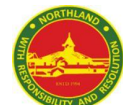

**Sec 3A5 - HBL Plan (24 January 2022, Monday)**<br>
Sec 3A5 - HBL Plan (24 January 2022, Monday)

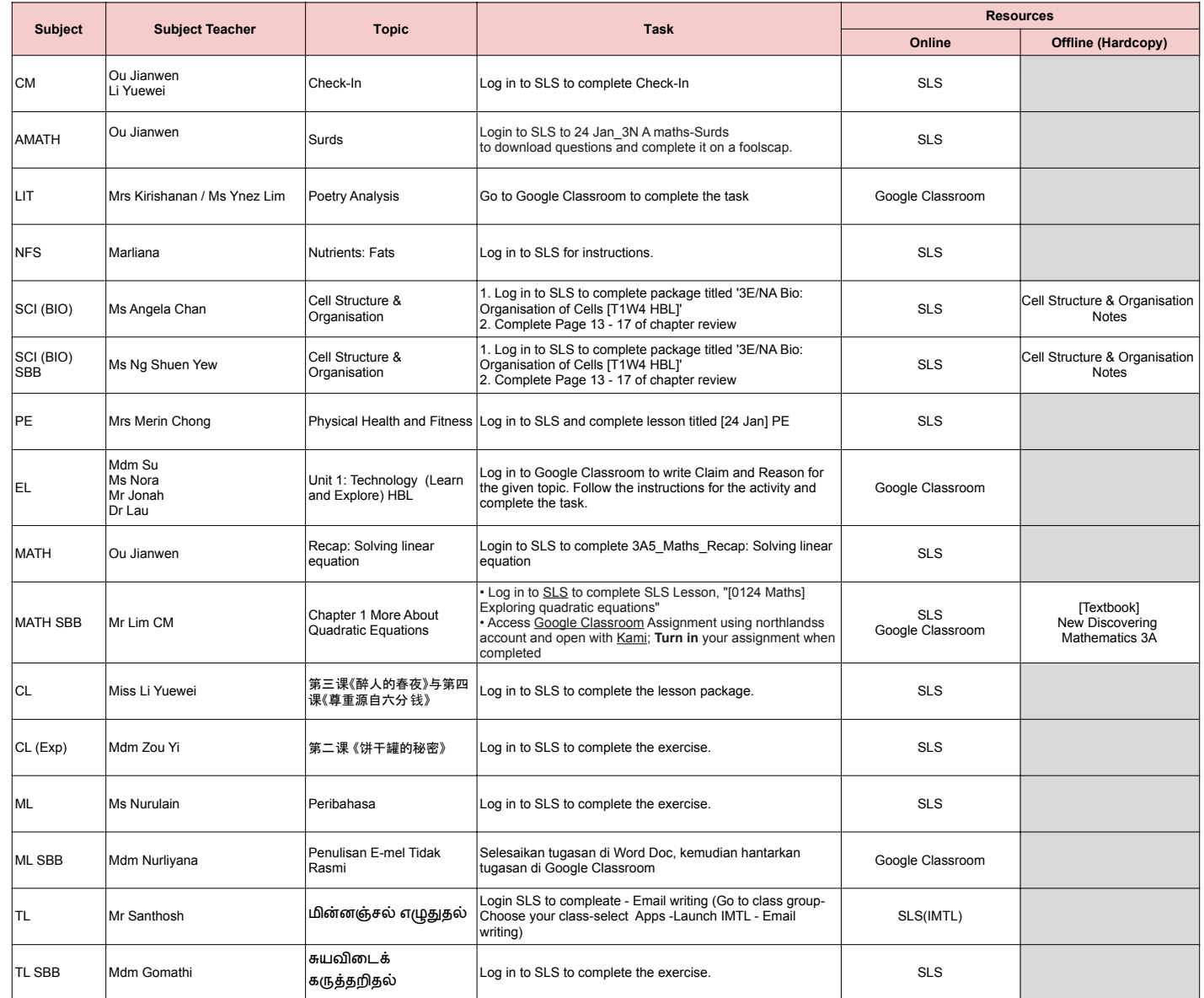